# CS-310 Scalable Software Architectures Lecture 16: Asynchronous Processing

1

Steve Tarzia

### Recap – Choosing a data store

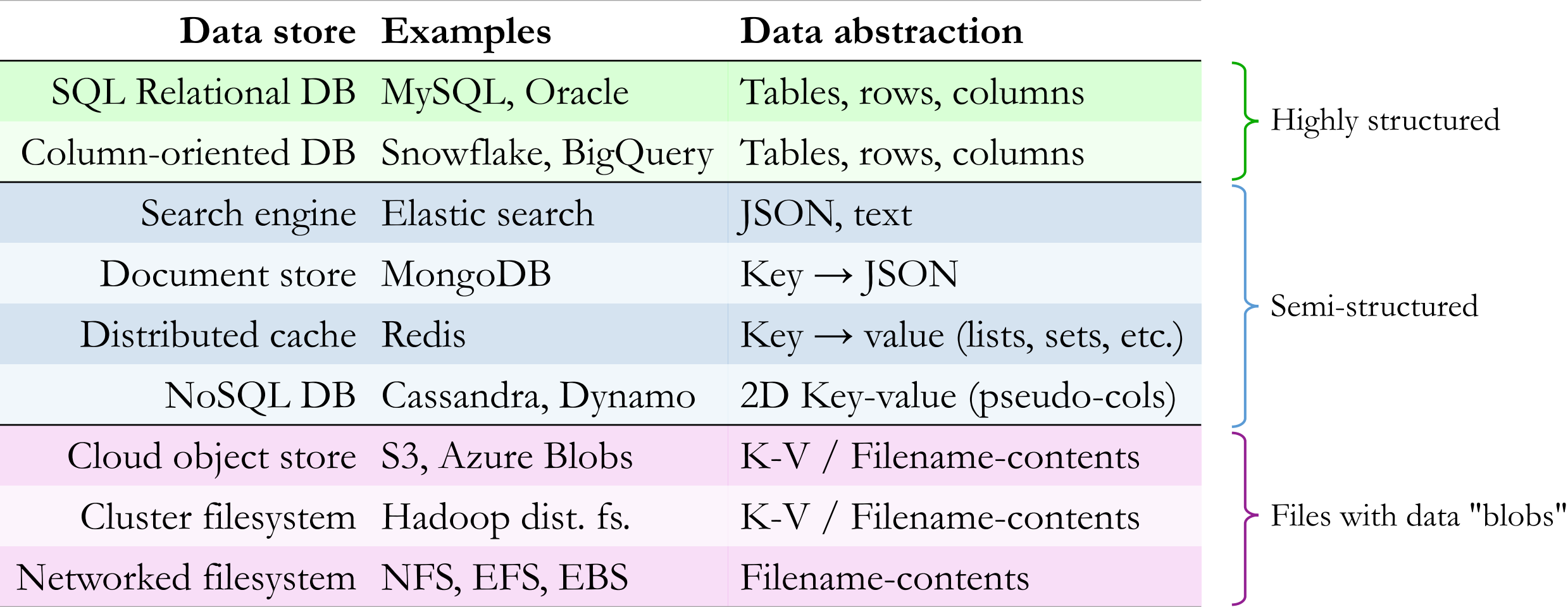

Your choice depends mainly on the **structure** of data and pattern of **access**.

• **Transactions** are easy on SQL DBs, available but slow on some NoSQL DBs

# Ways to couple services

- **Responses** are important because:
	- Responses **acknowledge** that the request was received.
	- Responses may contain **data** that the client needs.
	- Responses may indicate a **failure** which the client must somehow react to (perhaps by retrying).
- So far, we have examined **synchronous** APIs.
	- The client waits for the server to finish processing, hence the two are *synchronized*.
	- Also called a **blocking** request.
	- This follows the pattern of HTTP and REST, which fetch documents/data.

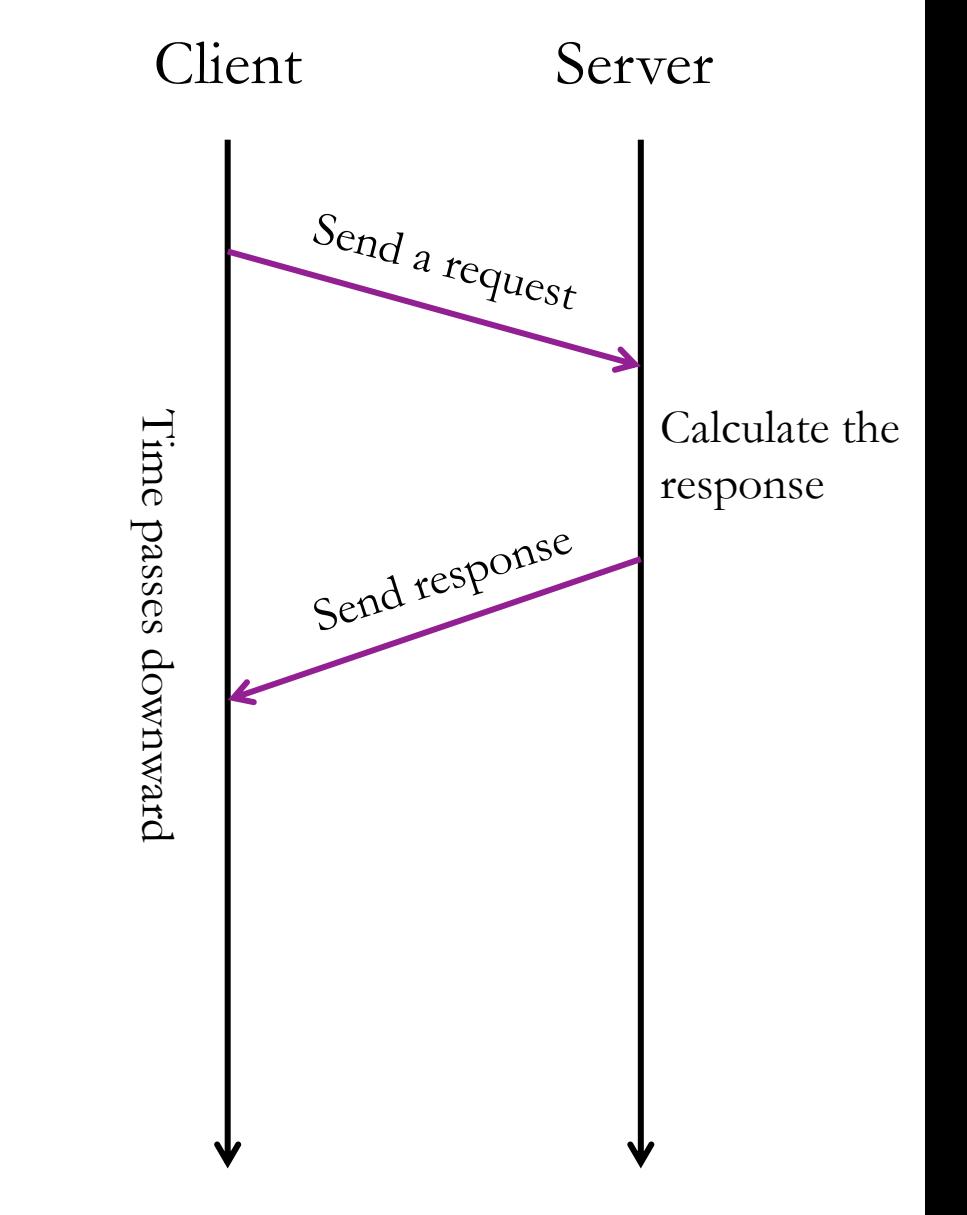

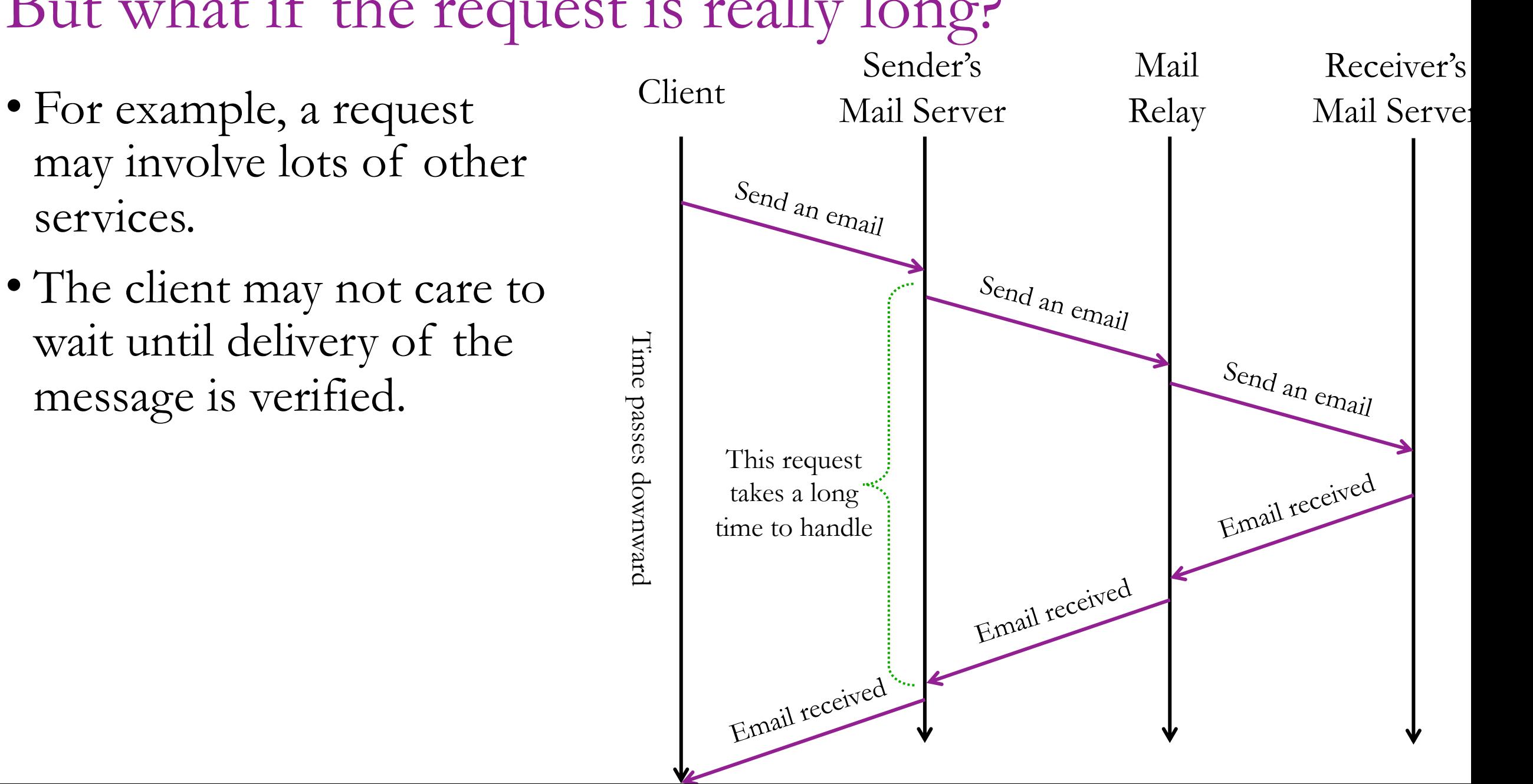

#### But what if the request is really long?

services.

4

## Asynchronous Alternative

- Maybe it's OK to just acknowledge that the request was received, and finish the work later.
- **Pro:** Allows client to quickly move one.
- **Con:** Client does not learn whether the request succeeded.

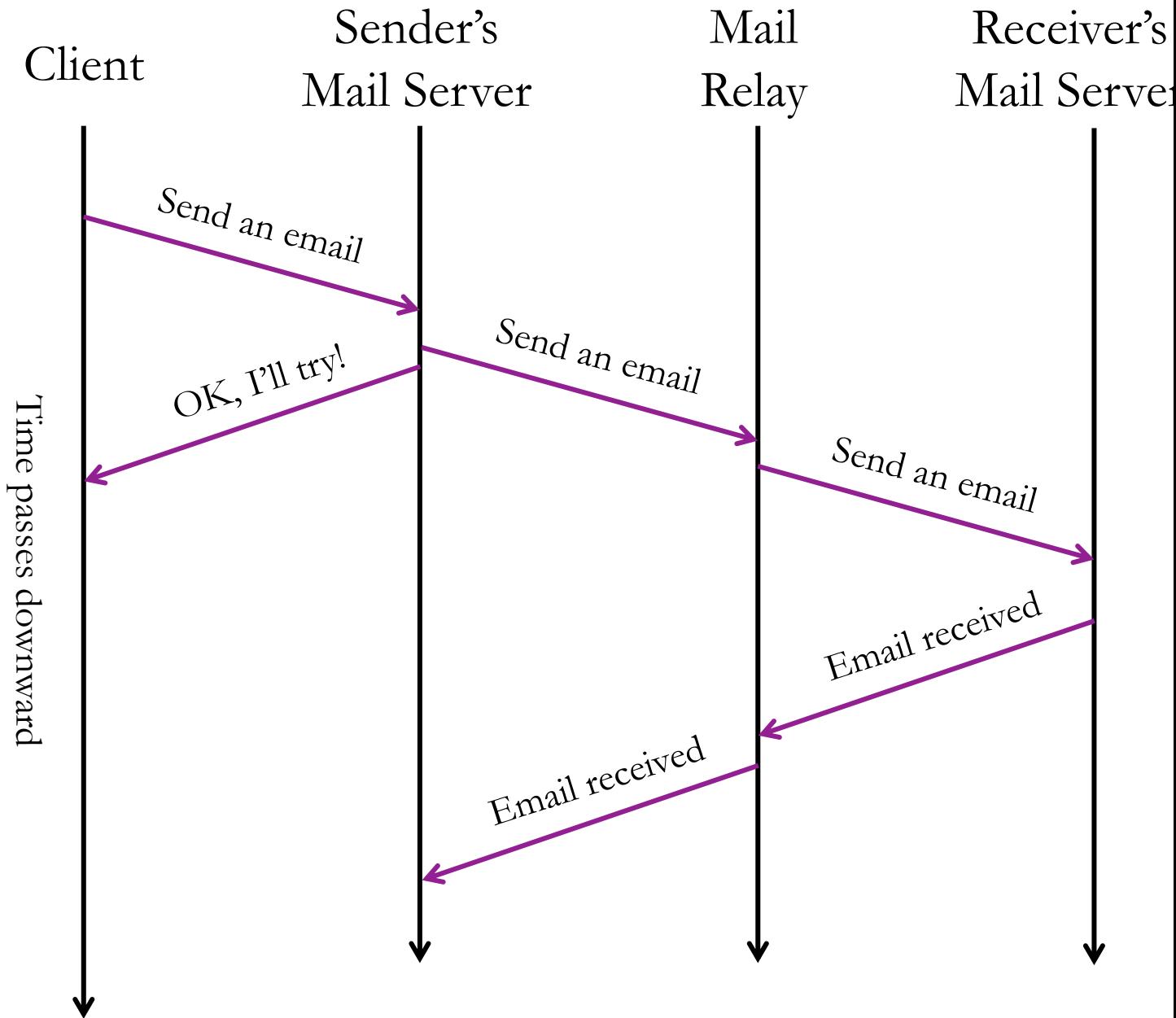

### Synchronous to Asynchronous – *what changed?*

- In both cases, a response was sent to the client.
- Both styles can be implemented with HTTP/REST.
- The difference is just the meaning of the requests and responses:

#### **Synchronous style:**

• *Request:* Deliver an email. • *Response:* Delivery acknowledged.

#### **Asynchronous style:**

- 
- *Request:* Send an email. *Response: Attempt acknowledged.*

#### What if client needs to know the results?

- The previous example was a *fire and forget* request, but sometimes the client wants asynchronous access to the results.
- Client wants to proceed immediately, but later will want to know whether request **succeeded** or to get response **data**.
- How can we support this?

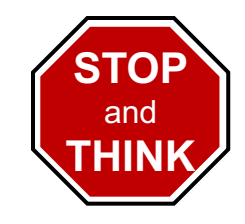

7

## Option 1: Request Record

- Server can store a **request record** in a DB and return the unique id.
- When done, the server updates the request record in the DB.
- Client can later check on the results using the request id.
- Request  $\rightarrow$  Response examples:
	- POST / messageAttempt  $\rightarrow$  {"email\_id": 4390293}
	- GET /message/status/4390293  $\rightarrow$  {"status": pending}
	- GET /message/status/4390293  $\rightarrow$  {"status": failed, "error": "invalid address"}

8

### Option 2: Callback to Client

- Client provides a callback function (**webhook**) where it expects to receive a response.
- This only works if the client can listen for responses (always running, not NATed, etc.)
- Request  $\rightarrow$  Response examples:
	- *Client sends:* POST /messageAttempt {"callback": "http://3.3.3.3:80/messageComplete"} … *time passes* …
	- Backend sends: POST /messageComplete

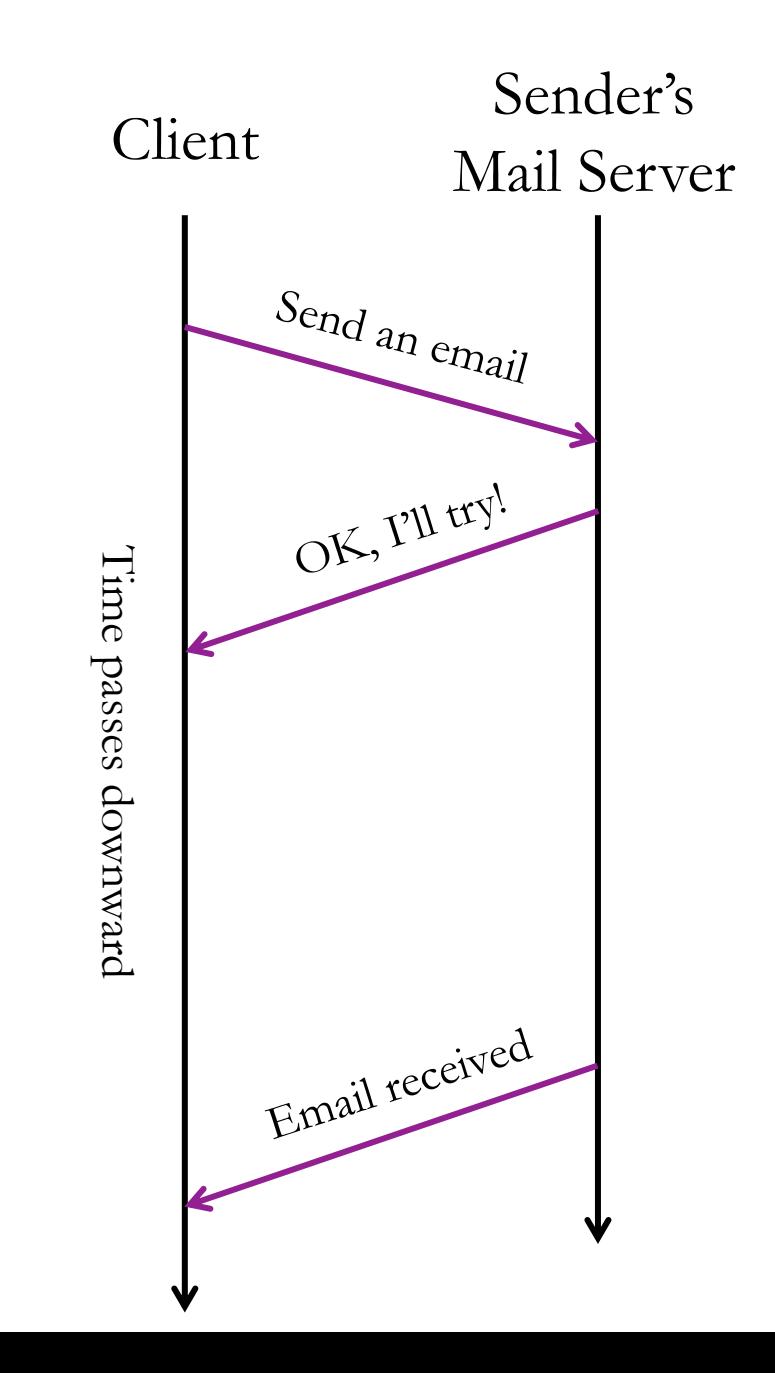

# Option 3: Side channel for feedback

- Often, we let clients send "fire and forget" requests when failure is rare.
- When failure occurs, report the error to another system.

For example:

- Send customer an **email** if an order placed online fails (item was out of stock).
- **Log** an error for dev/ops or customer support staff to review.

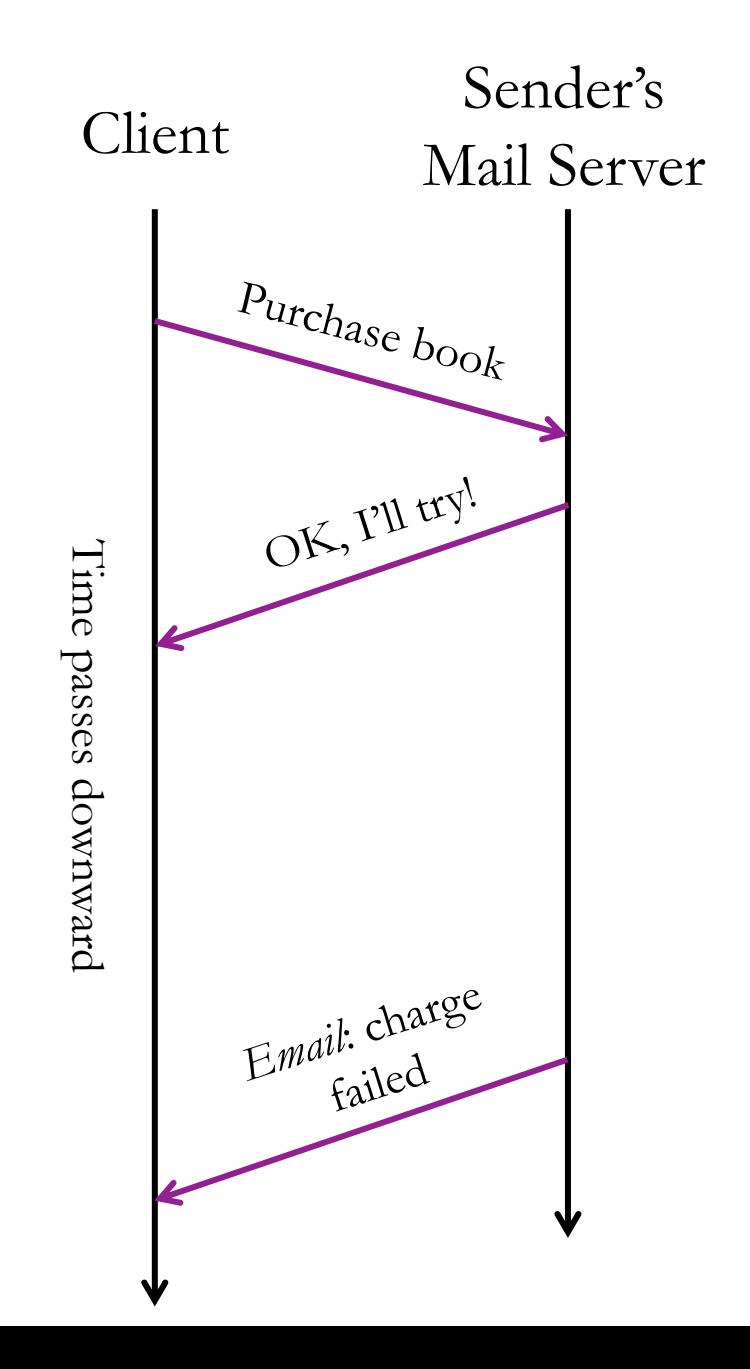

#### Requests that would benefit from asynchronicity?

- Transfer a file over a network.
- Fetch a file from tape storage.
- Create a virtual machine (eg., EC2 on AWS)
- Purchase a shopping cart (ecommerce)
- Book a flight, concert, or sports ticket.
- LinkedIn connection request.
- Send a mobile push notification to another user.
- Send a text/SMS message.
- Copy tweet to 8 million follower's feeds.
- Google search: user clicked a particular search result
- Amazon.com: user searched for "dog toothbrush"

*These use a different service (email) to communicate the response.*

> *These will be used to refine the recommendation system. It's not urgent.*

**STOP** and **THINK**

#### **Message Queues** provide asynchronicity & decoupling

• If client doesn't care about the response status, it can just put the request on a queue.

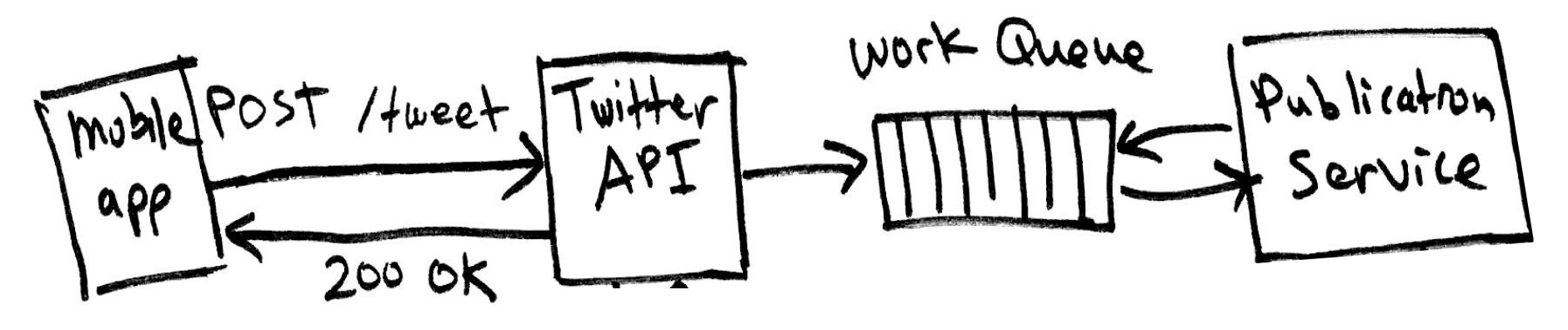

- Adding a message to a queue is very fast because it's just a data copy, without any parsing of the message or business logic.
- Prevents slowdown of upstream service due to downstream congestion. Can handle short bursts of traffic beyond system capacity.

# Message Queues store requests ready to be handled

- Putting a **message** on a queue is like making an API request.
- The content of the message defines the request.

Message format  $==$  API

• The rules for formatting messages are a **contract** like an app's API.

### Queue terminology

- **Producer**: pushes/publishes/produces messages.
- **Consumer**: pulls/pops/consumes/subscribes-to messages.
- Optionally, a message queue can be partitioned into several virtual queues by assigning a **topic** to each message.
	- Consumers may subscribe to just one or a subset of the topics.

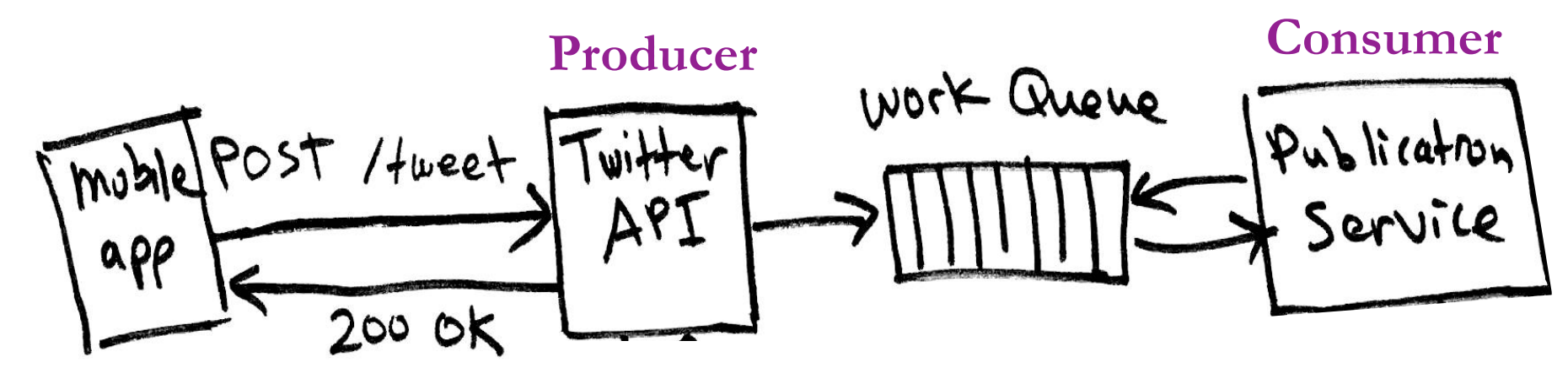

# Client posts request

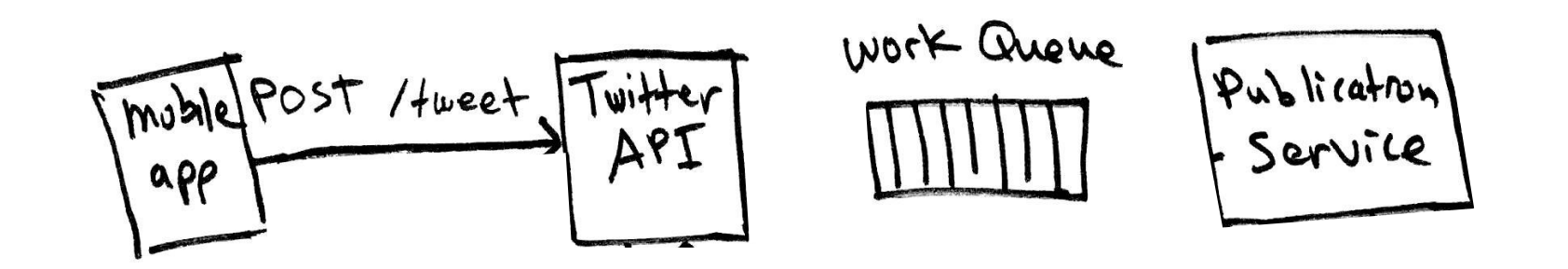

- API service receives request.
- Sends a request to auth. service to check that user token is valid.
- Puts a tweet-creation job on a queue, to be processed later.
- Sends "success" response back to user.
	- Is this premature?

### Later, the Publication service handles the request

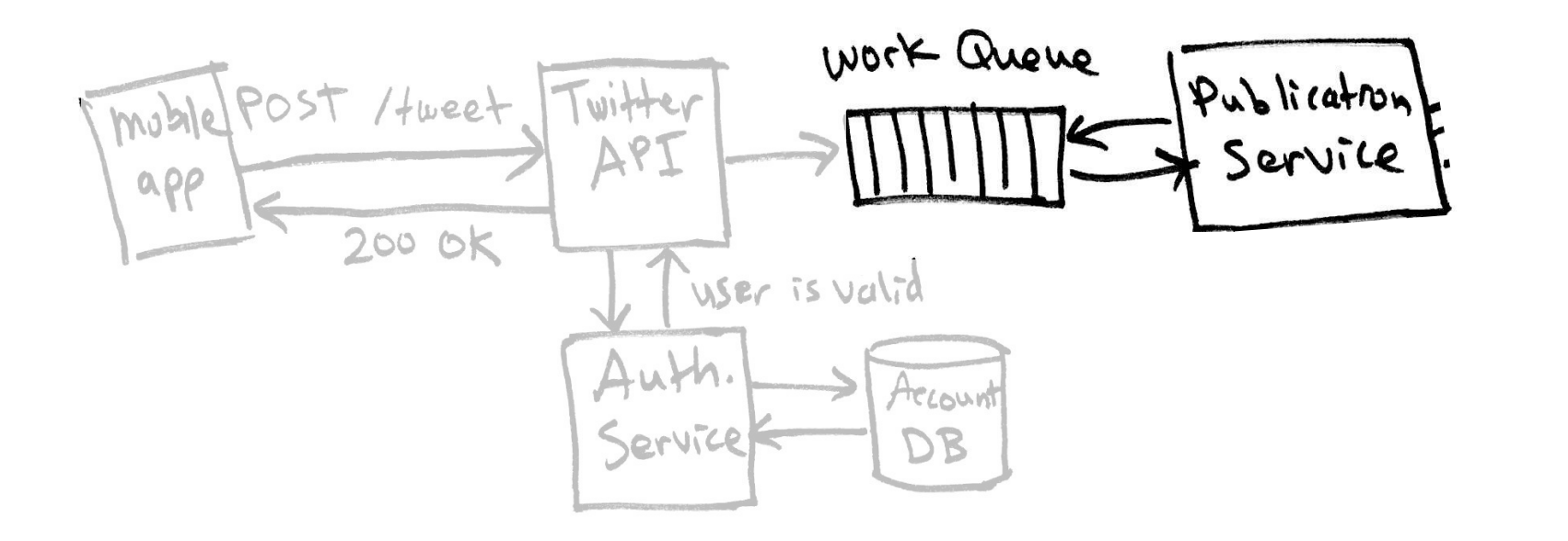

- Publication service fetches a job. It's a "publish tweet" job.
- Gets a list of followers to receive the tweet.
- Add the new tweet to all of the followers' feeds. *(Maybe millions!)*
- Queue another task to notify each of the  $(\omega)$  mentions and followers with alerts enabled. Notifications are not critical and may be slow.

## Finally, the Notification service alerts users

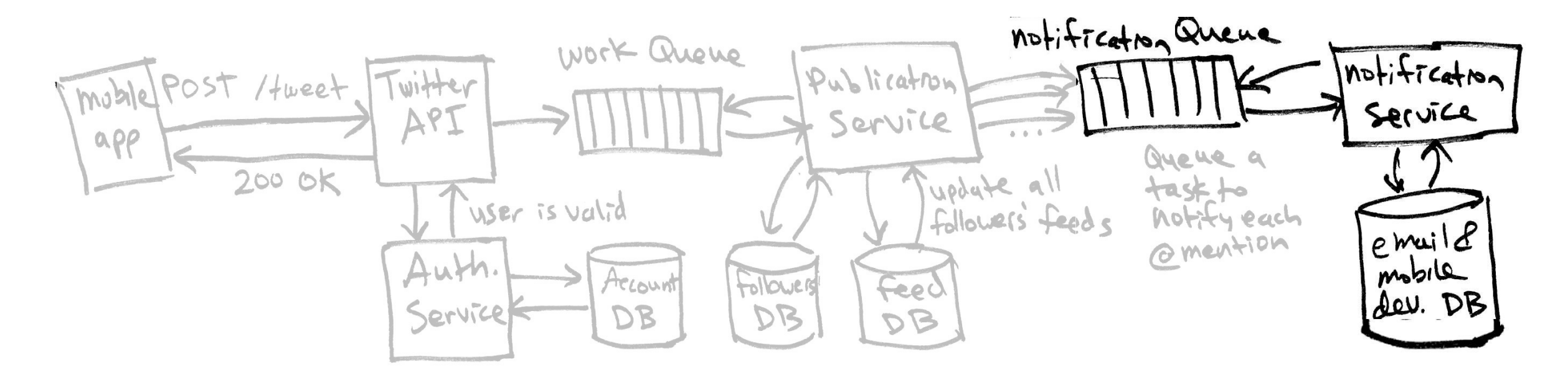

- There may be between zero and millions of notification tasks in the queue associated with the original tweet.
- Notification service dequeues each one and handles it.
- What happens if there is a failure?
	- Retry a few times, and then give up. The original tweeter does not care.

#### Tradeoffs

- Tightly coupled (synchronous) services are simpler to design & build.
- Loosely coupled (asynchronous) services can be faster, but either
	- Failures must be unimportant and ignored, or
	- Errors might be stored in a DB and somehow checked later. It can be very difficult to sensibly react to an error at a later time.
	- Errors might lead to some kind of an alert to user later (email?).

# Decoupling helps scaling

- Msg Queues are a simple kind of database store work requests.
- Many producers and many consumers can connect to the queue.
- Basic queues run on one machine & distributed queues run on clusters.
- Like a load balancer, a queue allows work to be distributed.
- Producer and consumers can be scaled separately, as needed.
- Queue *smooths* demand peaks by deferring work.

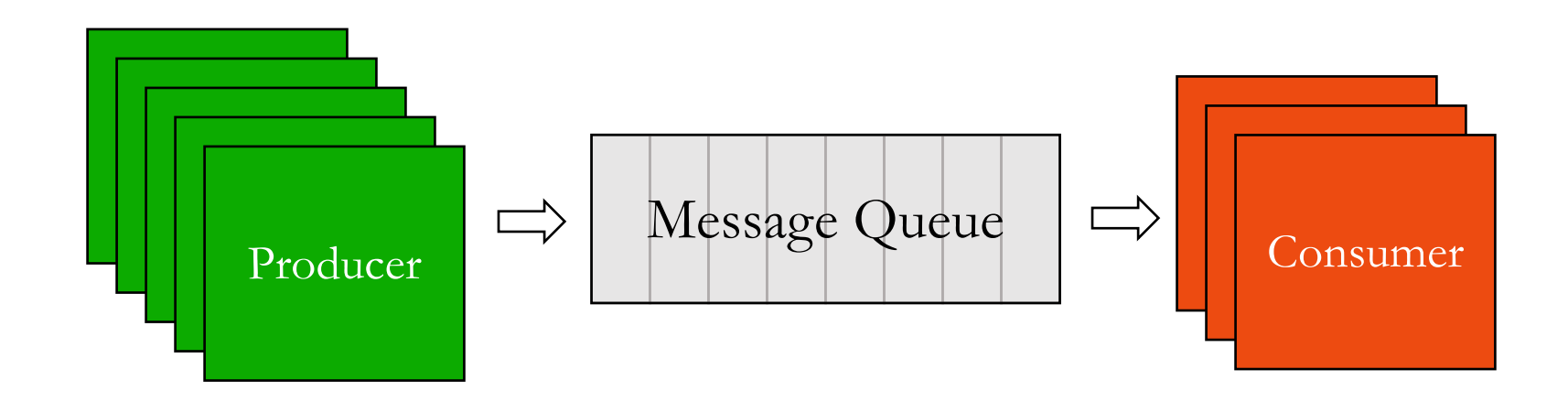

# Active and passive queues

#### **Passive Queue**

- The queue accepts and stores messages until they are requested.
	- Queue is a specialized DB.
	- Maybe implemented as a DB table.
- Consumers must periodically request messages (poll).
- Producer pushes and consumer **pulls**.

#### **Active Queue**

- Queue knows where to send messages.
- Queue actively pushes messages out to subscribers.
- Subscribers must listen for messages.
- Producer pushes and queue **pushes** to consumer.

Some queue software supports both modes of operation.

# Queues at different architectural le

- In-app queue: an app [can](https://medium.com/netflix-techblog/announcing-suro-backbone-of-netflixs-data-pipeline-5c660ca917b6) define its own que will do later, perhaps in a different thread.
	- For example, Java ExecutorService includes a wo
- **Separate queueing app**: a process that listen network connection.
	- Often it can run as a process on the same VM as In this case, the push's network communication is
	- For example, Netflix's Suro.
- **Distributed message queue**: a cluster of no implement a robust, scalable queue.
	- Allows all work to go to "one big queue."
	- · For example, ActiveMQ, Kafka, RabbitMQ, AWS

#### Pros and Cons

#### • **In-app queue**:

- **Pros:** Simple. No separate app to deploy.
- **Cons:** Usually not stored on disk. App crash/reboot may drop queued msgs.
- **Separate queueing app**:
	- **Pros:** Can reside on existing app VM. Can write queued msgs to a file.
	- **Cons:** Scalability is limited to one machine. Machine/disk failure drops msgs.

#### • **Distributed message queue**:

- **Pros:** Massively scalable. Messages are replicated on many nodes. Provides a single point of coordination for many producers and consumers.
- **Cons:** Complexity.

*Consistency* side effects: eg., on RabbitMQ must chose delivery guarantee to be either "at least once" or "at most once" but cannot get "exactly once."

# Eg., Kafka

- It's actually a distributed commit log, not a queue.
	- Messages are kept after reading.
- Like a DHT, data is partitioned onto multiple nodes.
- Multiple "Topics" are like separate queues.
- Uses Zookeeper for consumers to agree on point in the log to start reading.

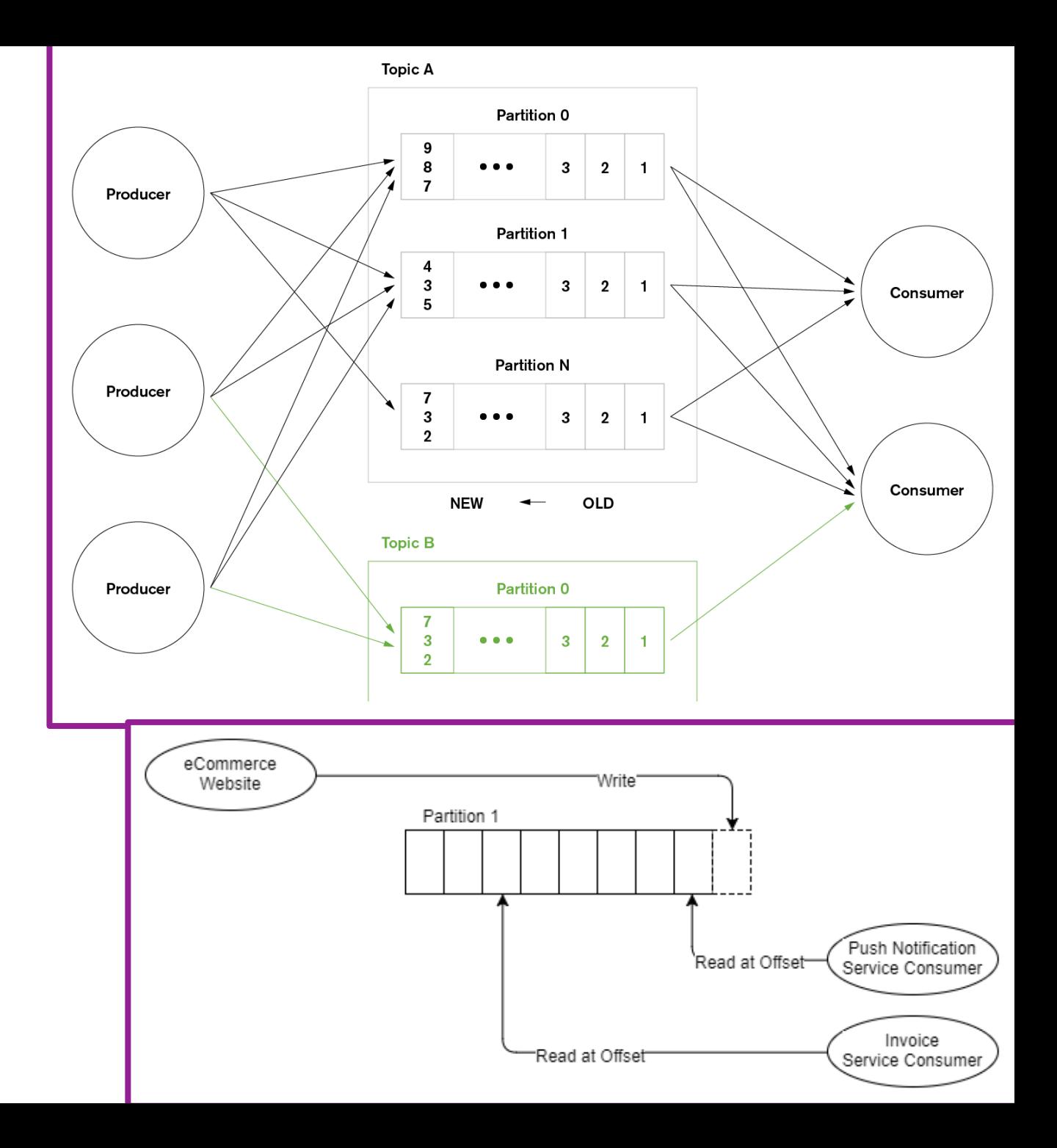

# Back pressure

- What happens if a queue "fills up?"
- It should be possible for the queue to give an error response to the producer trying to add to it.
- This is a bad thing because it will stall the service.
- DevOps/Operations staff should monitor size of queues to anticipate these problems.

# Ordering

- Distributed queue cannot guarantee strict FIFO ordering of messages.
- *Tip*: If multiple messages must be ordered, send one big message.

### Message Queues are backend creatures

- Like databases, messages queues are not designed to accept public requests or connections from thousands of clients.
- Your frontend should not connect directly to a Message Queue.

# Recap – Message Queues.

- Services can be tightly or loosely coupled (synchronous or async.)
- Results from asynchronous calls are less apparent.
	- (fire-and-forget, request record, or callback)
- APIs can be asynchronous.
- Queues can be used to decouple systems.
	- Acts as a kind of deferred-work load balancer.
	- Allows producers and consumers to be scaled separately.
- Queues are useful at many levels:
	- In-app queues
	- Separate queueing apps
	- Distributed message queues.